# **Datensprache**

- [Definition](#page-0-0)
- [Konfiguration](#page-0-1)
- [Reihenfolge und Festlegung einer Primärsprache](#page-0-2)
	- [Aktivierung der Datensprache für die relevanten Attribute](#page-0-3)

### <span id="page-0-0"></span>**Definition**

Menüaufruf: (Administration) - (Datensprache)

# <span id="page-0-1"></span>Konfiguration

Damit in Nuclos Datensprachen verwendet werden können, muss mindestens eine Sprache hinzugefügt werden. Diese Aufgabe fällt dem Administrator des Systems zu und passiert in der sogenanten Administration der Datensprachen. Einstellungen die dort vorgenommen werden gelten immer für die gesamte Nuclos-Instanz.

Die Erfassungsmaske gliedert in sich zwei Bereiche:

- 1. Im linken Bereich ist eine Liste von allen gültigen [Locales](https://de.wikipedia.org/wiki/Locale) zu sehen, die in Nuclos verwendet werden können. Es sind Land-Sprache-Kombinationen.
- 2. Im rechten Bereich sind alle Locales aufgelistet, die der aktuellen Nuclos-Instanz bereits zugewiesen wurden.

Locales, die bereits hinzugefügt wurden, werden in der linken Liste nicht mehr dargestellt. Wird ein bereits hinzugefügtes Locale wieder abgewählt, verschwindet es in der rechten Liste und wird in der linken wieder aufgeführt. Alle notwendigen Zuweisungsoperationen können über die folgenden Buttons ausgeführt werden:

## <span id="page-0-2"></span>Reihenfolge und Festlegung einer Primärsprache

Wurden mehrere Sprachen dem System zugewiesen, können diese in eine Reihenfolge gebracht werden:

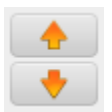

Hintergrund dafür ist, dass in der Liste oben aufgeführte Elemente höher gewichtet werden als weiter unten liegende Elemente. So kann z.B. die Reihenfolge der Sprachen auf der LogIn-Seite festgelegt werden.

Weiterhin ist es notwendig, für das System eine Primärsprache zu definieren. Inhalte dieser Sprache werden dann in den Hauptdatensätzen hinterlegt und gelten als Basiswerte, die immer dann gewählt werden, wenn nicht ausdrücklich eine andere Sprache angefordert wurde. Aus diesem Grund muss genau eine Sprache als primär deklariert werden:

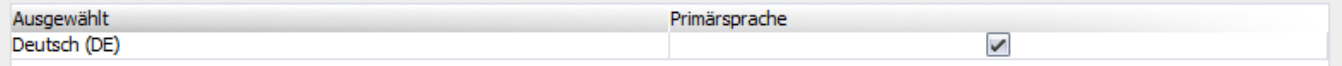

Wird bei einem bereits internationalisierten Nuclos eine neue Primärsprache festgelegt, werden alle Inhalte dieser neuen Primärsprache in die Hauptdatensätze übernommen. Die Werte der alten Primärsprache werden überschrieben und sind, wenn nicht generell als Datensprache entfernt, in den Sprachtabellen hinterlegt.

#### <span id="page-0-3"></span>Aktivierung der Datensprache für die relevanten Attribute

Im BO-Wizard für das gewünschte Attribut die Datensprache aktivieren:

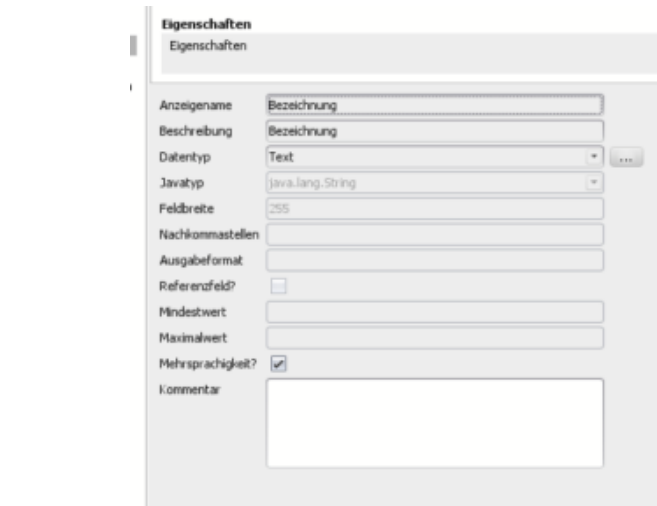